# System of linear algebraic equations

#### Eugeniy E. Mikhailov

The College of William & Mary

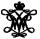

Lecture 22

< (P) > < (P) > (P) > (P

- E

## Mobile problem

Suppose someone provided us with 6 weights and 3 rods. We need to calculate the positions of suspension points.

If system in equilibrium torque must be zero at any pivot point

$$w_1 x_1 - (w_2 + w_3 + w_4 + w_5 + w_6) x_2 = 0$$
  

$$w_3 x_3 - (w_4 + w_5 + w_6) x_4 = 0$$
  

$$w_5 x_5 - w_6 x_6 = 0$$

We need 3 more equation. Let's fix length of the rods

$$\begin{array}{rcl} x_1 + x_2 & = & L_{12} \\ x_3 + x_4 & = & L_{34} \\ x_5 + x_6 & = & L_{56} \end{array}$$

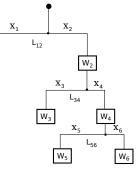

W<sub>1</sub>

## Mobile problem continued

Let's define  $w_{26} = w_2 + w_3 + w_4 + w_5 + w_6$  and  $w_{46} = w_4 + w_5 + w_6$ 

$$w_{1}x_{1} - w_{26}x_{2} = 0$$
  

$$w_{3}x_{3} - w_{46}x_{4} = 0$$
  

$$w_{5}x_{5} - w_{6}x_{6} = 0$$
  

$$x_{1} + x_{2} = L_{12}$$
  

$$x_{3} + x_{4} = L_{34}$$
  

$$x_{5} + x_{6} = L_{56}$$

$$\sum_{j} A_{ij} x_j = B_i \to \mathbf{A}\mathbf{x} = \mathbf{B}$$

Matlab has a lot of built in functions to solve problem of this form

$$\begin{pmatrix} w_1 & -w_{26} & 0 & 0 & 0 & 0 \\ 0 & 0 & w_3 & -w_{46} & 0 & 0 \\ 0 & 0 & 0 & 0 & w_5 & -w_6 \\ 1 & 1 & 0 & 0 & 0 & 0 \\ 0 & 0 & 1 & 1 & 0 & 0 \\ 0 & 0 & 0 & 0 & 1 & 1 \end{pmatrix} \begin{pmatrix} x_1 \\ x_2 \\ x_3 \\ x_4 \\ x_5 \\ x_6 \end{pmatrix} = \begin{pmatrix} 0 \\ 0 \\ 0 \\ L_{12} \\ L_{34} \\ L_{56} \end{pmatrix}$$

### Inverse matrix method

$$Ax = B$$

$$\mathbf{A}^{-1}\mathbf{A}\mathbf{x} = \mathbf{A}^{-1}\mathbf{B}, \quad \det(\mathbf{A}) \neq \mathbf{0}$$

Analytical solution

$$\mathbf{x} = \mathbf{A}^{-1}\mathbf{B}$$

Matlab first way (not the fastest)

 $\mathbf{x} = \operatorname{inv}(\mathbf{A}) * \mathbf{B}$ 

Matlab second way (recommended)

$$\mathbf{x} = \mathbf{A} ackslash \mathbf{B}$$

Eugeniy Mikhailov (W&M)

If  $w_1 = 20$ ,  $w_2 = 5$ ,  $w_3 = 3$ ,  $w_4 = 7$ ,  $w_5 = 2$ ,  $w_6 = 3$ ,  $L_{12} = 2$ ,  $L_{34} = 1$ , and  $L_{56} = 3$ , then  $w_{26} = 20$  and  $w_{46} = 12$ .

$$\begin{pmatrix} 20 & -20 & 0 & 0 & 0 & 0 \\ 0 & 0 & 3 & -12 & 0 & 0 \\ 0 & 0 & 0 & 0 & 2 & -3 \\ 1 & 1 & 0 & 0 & 0 & 0 \\ 0 & 0 & 1 & 1 & 0 & 0 \\ 0 & 0 & 0 & 0 & 1 & 1 \end{pmatrix} \begin{pmatrix} x_1 \\ x_2 \\ x_3 \\ x_4 \\ x_5 \\ x_6 \end{pmatrix} = \begin{pmatrix} 0 \\ 0 \\ 2 \\ 1 \\ 3 \end{pmatrix}$$

◆□▶ ◆□▶ ◆三▶ ◆三▶ 三三 - シッペ

## Matlab mobile solution

# When do and when not to do inverse matrix

Solutions based on Inverse matrix calculations involve extra (unnecessary for solution) steps and thus are slower

```
>> A=rand(4000);
>> B=rand(4000,1);
>> tic; x=inv(A)*B; toc
Elapsed time is 54.831124 seconds.
>> tic; x=A\B; toc
Elapsed time is 19.822778 seconds.
```

However it is handy to calculate inverse matrix in advance if you solve Ax = B for different B with the same A.

```
>> tic; Ainv=inv(A); toc
Elapsed time is 58.304244 seconds.
>> B1=rand(4000,1); tic; x1=Ainv*B1; toc
Elapsed time is 0.048547 seconds.
>> B2=rand(4000,1); tic; x2=Ainv*B2; toc
Elapsed time is 0.048315 seconds.
```

Eugeniy Mikhailov (W&M)